# LING/C SC/PSYC 438/538

Lecture 12 Sandiway Fong

## Today's Topics

- Homework 8 (*previewed on Tuesday, due Sunday midnight*)
- More on Perl regex:
	- Perl code inside a regex!
	- Character and word frequency counting
- Zipf's Law
	- Brown Corpus case study

#### Pandora Papers

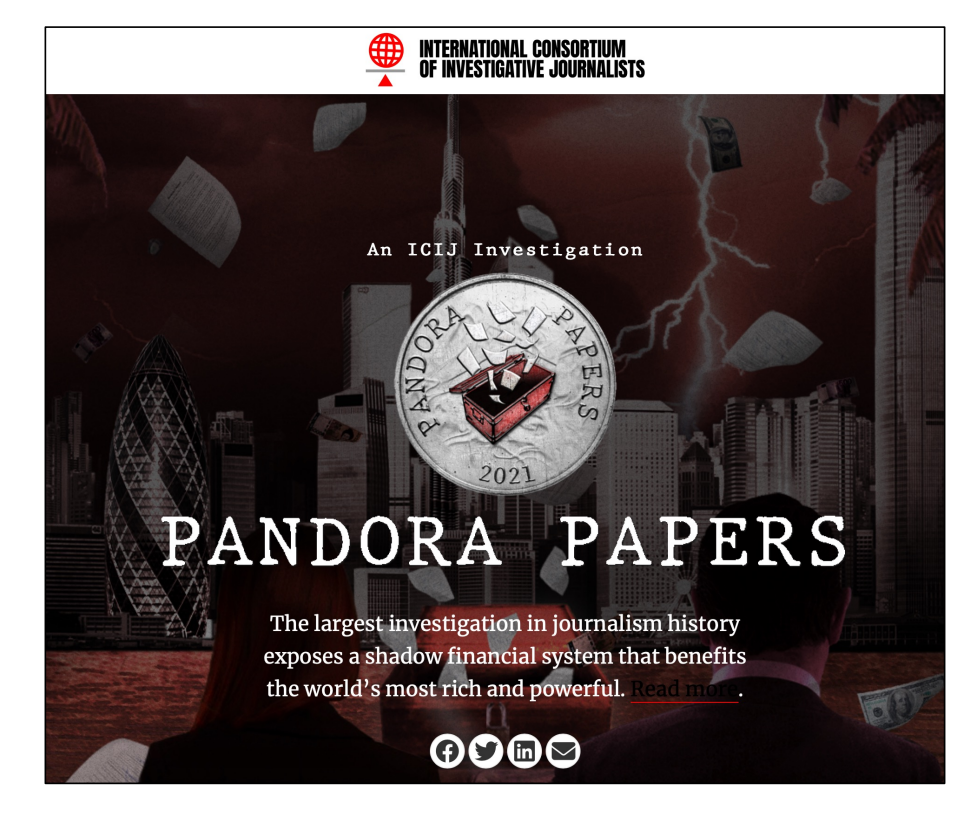

- <https://www.icij.org/investigations/pandora-papers/>
- An investigation by more than 600 journalists from 150 news outlets has unearthed offshore dealings of 35 current and former world leaders and more than 300 other current and former public officials and politicians around the world.
- The offshore system continues to thrive despite decades of legislation, investigations and international agreements aimed at combating money laundering and tax dodging.
- South Dakota and more than a dozen U.S. states have become leaders in the business of selling financial secrecy — even as the U.S. blames smaller nations for enabling<br>tax avoidance and dirty money flows.
- The Pandora Papers unmask the hidden owners of offshore companies, secret bank accounts, private jets, yachts, mansions and artworks by Picasso, Banksy and other masters.
- The biggest leak in ICIJ history contains 2.94 terabytes of confidential information from 14 offshore service providers

. PAG READS BUSINESS CULTURE GEAR SCIENCE SECURITY VIDEO

SECURITY 06.10.2021 09:09 AM

#### the secrets of the Pandora Papers

ra Papers leak includes a colossal 2.94 terabytes of data. Unravelling the conter

# Wired Article

#### • [https://www.wired.co.uk/article/](https://www.wired.co.uk/article/pandora-papers-leak) [pandora-papers-leak](https://www.wired.co.uk/article/pandora-papers-leak)

• In addition, the Pandora Papers included a broader range of file types and formatting that the machine learning systems the ICIJ previously used had to learn about to be able to parse and identify in order to be able to sort. "It's now able to read very specific financial documents and very specific PDFs."

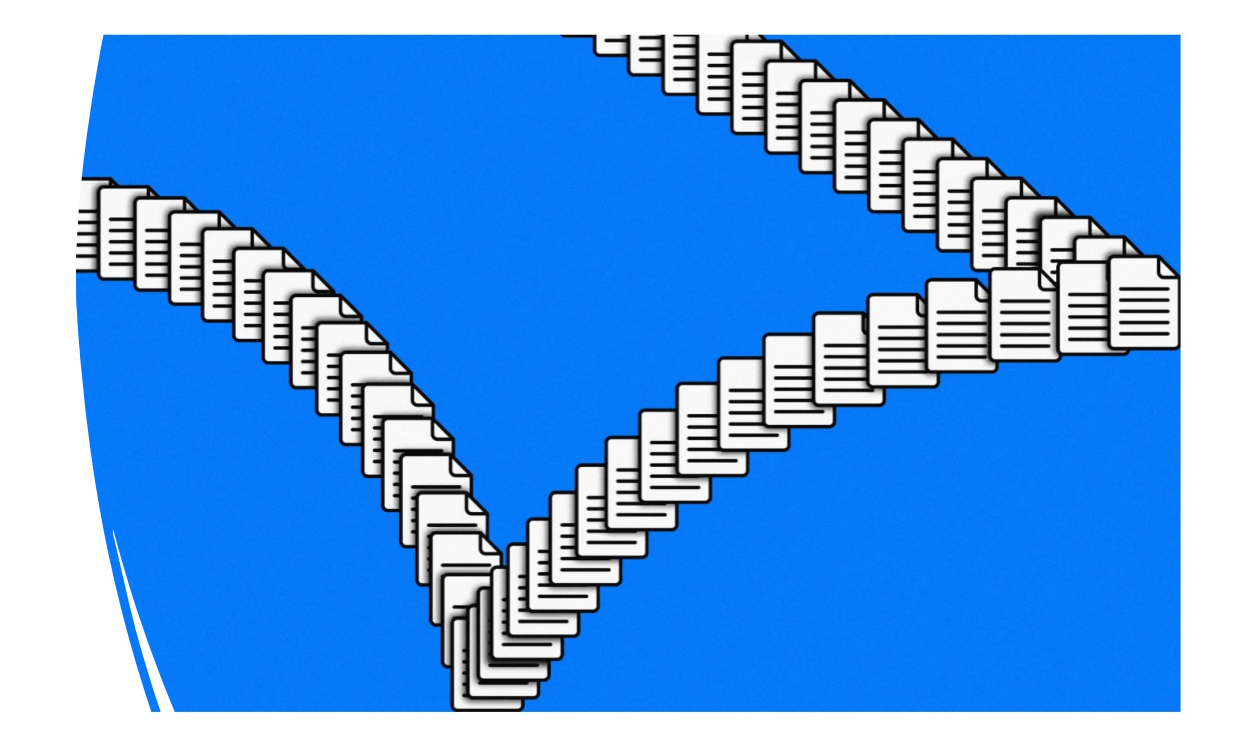

- Background:
	- "*The Pandora Papers is a leak exposing the secret wealth and dealings of world leaders, politicians and billionaires*."
- Text file (utf-8): pandora.txt
- wc pandora.txt
- 355 6239 39968 pandora.txt
- Let's datamine this for *named entities* using Perl regex and see who/what we find!

- What are named entities (NE)?
	- *person*, *organization*, *place name*, *time expression*, *monetary value*, etc.
- Recall previous lecture slide, we have:
	- perl -le 'open \$f, *"pandora.txt"*; while (<\$f>) {while (/*regex*/g) {print \$&}}'

#### • **Question 1a:**

- in English, names typically begin with an Upper case letter. Other characters may be lower/upper case or include a hyphen/dash (-), e.g. *ABC-CDE.*
- Write a regex and find all the matching **words** in the article. How many are there?
- **Question 1b:** last lecture we mentioned use of
	- open qw(:std :utf8);
	- Find the differences in the words reported when running your code with this declaration.
	- **Hint**: you may want to think about [A-Za-z-] vs [\w-]
- **Question 1c:** 
	- do all name words begin with an Upper case letter? Find two that don't.

#### • **Question 2:**

- abbreviations/acronyms often consist of words, #letters ≥2, containing only Upper case letters, possibly with periods separating them,
- e.g. TV, US, U.S., TASS.
- Write a regex for this. How many are there?

#### • **Question 3:**

- many named entities are *n*-grams, *n*≥2, a sequence of words:
	- e.g. Al Mawarid Bank, British Prime Minister Tony Blair
- each beginning with an Upper case letter, **optionally** beginning with a title with leading capitalization:
	- e.g. Mr, Mrs, Ms, Mx, Dr, (Prime) Minister, President or King/Queen (of).
	- e.g. King of Jordan
- Write a regex and find all the matching sequences (*#words* ≥2). Print them. How many are there?

Following is optional for 438, mandatory for 538.

#### • **Question 4**:

• using the Perl hash table described in a previous lecture, re-do **Question 3** and collect together mentions of named entities, e.g. Baker McKenzie occurs multiple times. Then print names and number of occurrences in tabular form, e.g.

- Usual rules:
	- due Sunday midnight
	- email to me
	- 438/538 Homework 8 *YOUR NAME*
	- one PDF file please
	- you can attach code separately if you like, but code should ALSO appear in PDF file!

# s/*regex*/*replace*/e

Substitution-specific modifiers described in "s/PATTERN/REPLACEMENT/msixpodualngcer" in perlop are:

e - evaluate the right-hand side as an expression

- ee evaluate the right side as a string then eval the result
- o pretend to optimize your code, but actually introduce bugs
- perform non-destructive substitution and return the new value

A /e will cause the replacement portion to be treated as a full-fledged Perl expression and evaluated right then and there. It is, however, syntax checked at compile-time. A second e modifier will cause the replacement portion to be evaled before being run as a Perl expression.

# s/*regex*/*replace*/e

- # Add one to the value of any numbers in the string
- s/(\d+)/1 + \$1/eg;
- One-liner:

perl  $-le$  '\$ = qq/@ARGV/; s/(\d+)/1 + \$1/eg; print' 123 234 124 235

## s/*regex*/*replace*/ee

• The period is a string concatenation operator (cf. Python +): perl  $-le$  '\$\_=shift; s/((\d+)(.)(\d+))/\$2.\$1/;print' '3\*4' 3.3\*4 perl  $-le$  '\$\_=shift; s/((\d+)(.)(\d+))/\$2.\$1/e;print' '3\*4' 33\*4 perl  $-le$  '\$\_=shift; s/((\d+)(.)(\d+))/\$2.\$1/ee;print' '3\*4' 132

• Sample code is rather interesting (e flag):

This example counts character frequencies in a line:

 $4.$ 

 $1.$  $sx = "Bill the cat";$  $\{x = -s/(.)/\t{chars}(\t{1}++\t{;1/eg};$  # final \$1 replaces char with itself  $2.$ 

- print "frequency of '\$ ' is \$chars{\$ }\n"  $3.$ 
	- foreach (sort {\$chars{\$b} <=> \$chars{\$a}} keys  $%$  \*chars};

s/regex/replace/e

• Generally, in regex: (?{ *Perl code* })

• Slightly modified but easier to read:

```
1$x= "This is a slightly simplified version of a rather complicated piece of Perl code.";
2 $x = s/(.)/\frac{\epsilon}{5}chars{lc($1)}++;$1/eq;
3@sorted = sort {$chars{$b} <=> $chars{$a}} keys %chars;
                                                                        note: lowercase
4 print x, "\n";
5 foreach $key (@sorted) {
          print "freq of $key is $chars{$key}\n"
6
7}
```

```
$ perl -le '$_ = qq/@ARGV/; s/(.)/$c{$1}++/eg; foreach $k (sort {$c{$b} <=> $c{$a}} 
keys %c) {print "$k:$c{$k} "}' this is a sentence to test this program.
:7
t:6
s:5
e:4
i:3
r:2
h:2
a:2
n:2
o:2
g:1
m:1
.:1
p:1
c:1
              Steps:
              1. \phi = qq/@ARGV/ put the command line arguments into a string \phi2. globally match each character \left( \cdot \right) and increment a hash table (%C) count
              3. for each key $k in %c (sorted in descending order by value), print 
                 key:value
```
perl -ne '{s/(.)/\$c{lc(\$1)}++/eg} **END** {foreach \$k (sort {\$c{\$b} <=> \$c{\$a}} keys %c) {print "\$k:\$c{\$k} "}<br>print "\n"}' 12thnight.txt

#### **Implicit Loops**

```
Two other command-line options, -n
processing files a line at a time. If you
```

```
$ perl -n -e 'some code' file1
```
Then Perl will interpret that as:

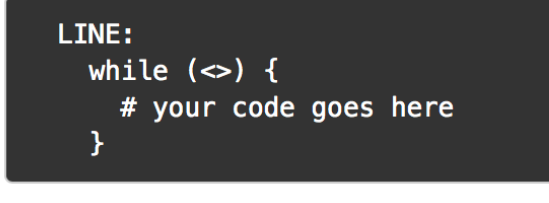

#### **Note**:

- \$ will contain each line of file1
- *loop code* END *post-loop code*

#### 12thnight.txt

- 1 If music be the food of love, play on;
- 2 Give me excess of it, that, surfeiting,
- 3 The appetite may sicken, and so die.
- 4 That strain again! it had a dying fall:
- 5 O, it came o'er my ear like the sweet sound.
- 6 That breathes upon a bank of violets.
- 7 Stealing and giving odour! Enough; no more:
- 8 'Tis not so sweet now as it was before.
- 9 O spirit of love! how quick and fresh art thou,
- 10 That, notwithstanding thy capacity
- 11 Receiveth as the sea, nought enters there,
- 12 Of what validity and pitch soe'er,
- 13 But falls into abatement and low price,
- 14 Even in a minute: so full of shapes is fancy
- 15 That it alone is high fantastical.

12th Night: perl  $-ne$  ' $\{s/(\cdot)\}/scflc(\$1)\}++/eq\}$  END  $\{fore$  $$k$  (sort  $\{ $c\{ $b\} \iff $c\{ $a\}$}$  keys  $$c)$  {print "\$k:\$c{\$k} "} print "\n"}' 12thnight.txt :99 t:52 e:51 a:45 i:40 o:36 n:33 s:31 h:25 f:16 l:16 r:16 ,:14 d:13 u:12 c:12 g:11 p:9 w:8 m:8 v:8 y:8 b:6 k:4 ':3 .:3 !:3 ::3 ;:2 x:1 q:1

# (?{ Perl code })

 $sx = "abcdef";$  $1.$  $2.$  $\frac{1}{2}x = -$  /abc(?{print "Hi Mom!";})def/; # matches, # prints 'Hi Mom!'  $3.$  $sx = -$  /aaa(?{print "Hi Mom!";})def/; # doesn't match,  $4.$ # no 'Hi Mom!'  $5.$ 

Pay careful attention to the next example:

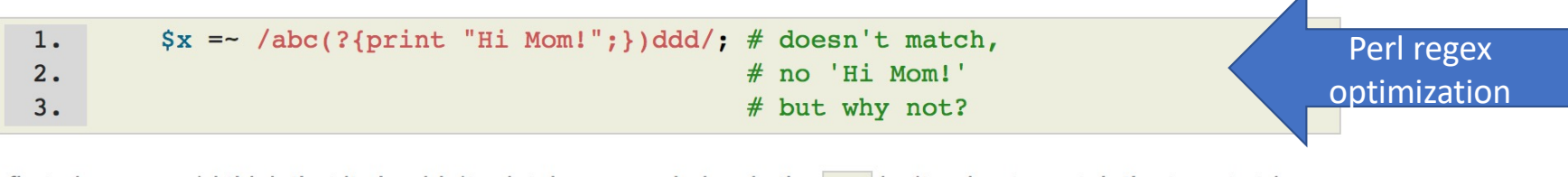

At first glance, you'd think that it shouldn't print, because obviously the ddd isn't going to match the target string. But look at this example:

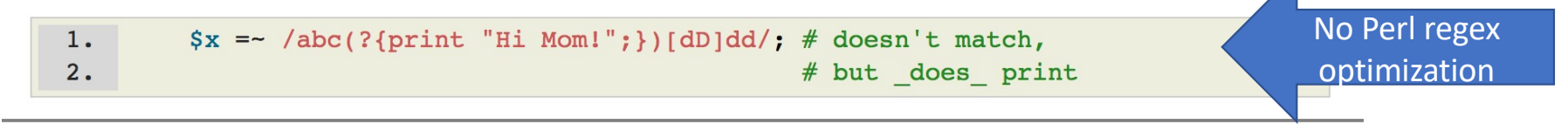

# (?{ Perl code })

• One-liner:

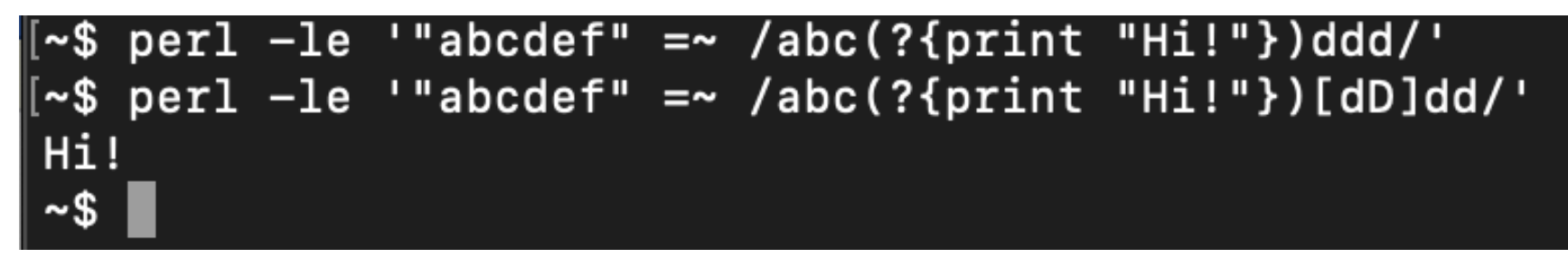

#### Word Frequency Counting

• Words, including punctuation:  $\b{b}(\S+?)$ 

\$ perl -ne '{s/\b(\S+?)\b/\$c{lc(\$1)}++;/eg} END {foreach \$k (sort {\$c{\$b} <=>  $sc{$ a}} keys %c) {print "\$k:\$c{\$k} "}; print "\n"} ' 12thnight.txt of:6 and:5 that:5 it:5 the:4 o:3 a:3 so:3 love:2 sweet:2 er:2 as:2 ':2 is:2 wa s:1 ear:1 sea:1 give:1 excess:1 shapes:1 notwithstanding:1 spirit:1 thou:1 sou nd:1 quick:1 me:1 art:1 die:1 falls:1 there:1 pitch:1 like:1 came:1 before:1 t is:1 minute:1 no:1 had:1 how:1 soe:1 sicken:1 even:1 fresh:1 in:1 validity:1 b ank:1 high:1 full:1 odour:1 now:1 enough:1 music:1 into:1 violets:1 again:1 st rain:1 dying:1 food:1 nought:1 more:1 fall:1 breathes:1 receiveth:1 low:1 fanc y:1 what:1 be:1 fantastical:1 thy:1 not:1 enters:1 upon:1 giving:1 play:1 alon e:1 stealing:1 if:1 may:1 but:1 capacity:1 abatement:1 price:1 on:1 surfeiting :1 appetite:1  $my:1$  $s$ 

## Zipf's Law

- Zipf's law states that given some corpus of natural language utterances, the frequency of any word is inversely proportional to its rank in the frequency table.
- See:
	- <http://demonstrations.wolfram.com/ZipfsLawAppliedToWordAndLetterFrequencies/>
	- Brown Corpus (1,015,945 words): only 135 words are needed to account for half the corpus.

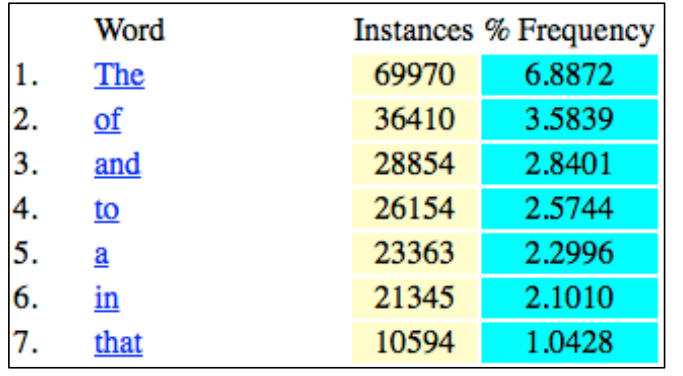

<http://www.learnholistically.it/esp-clil/wfk2.htm>

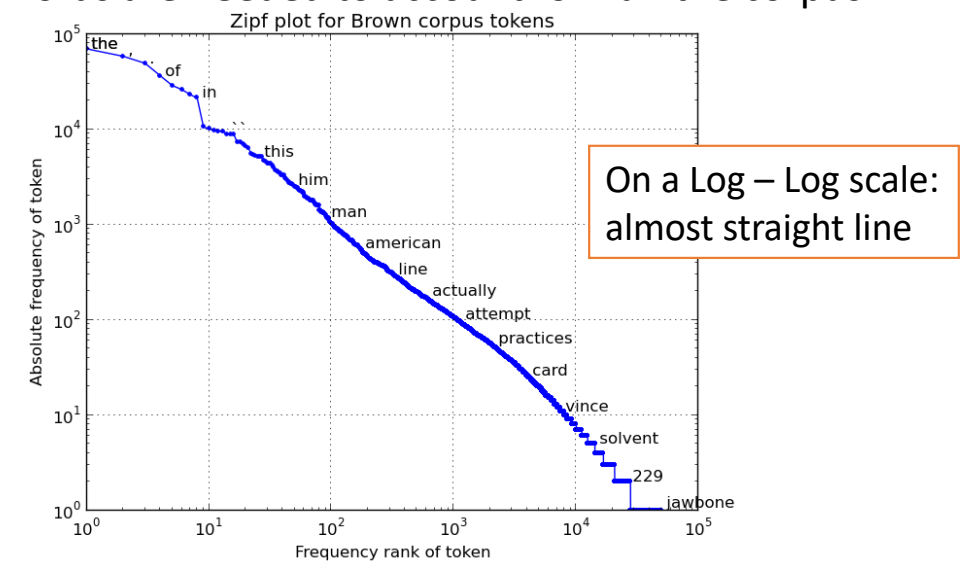

<https://finnaarupnielsen.wordpress.com/2013/10/22/zipf-plot-for-word-counts-in-brown-corpus/>

- [https://en.wikipedia.org/wiki/Brown\\_Corpus](https://en.wikipedia.org/wiki/Brown_Corpus)
	- "It contains 500 samples of English-language text, totaling roughly one million words, compiled from works published in the United States in 1961."

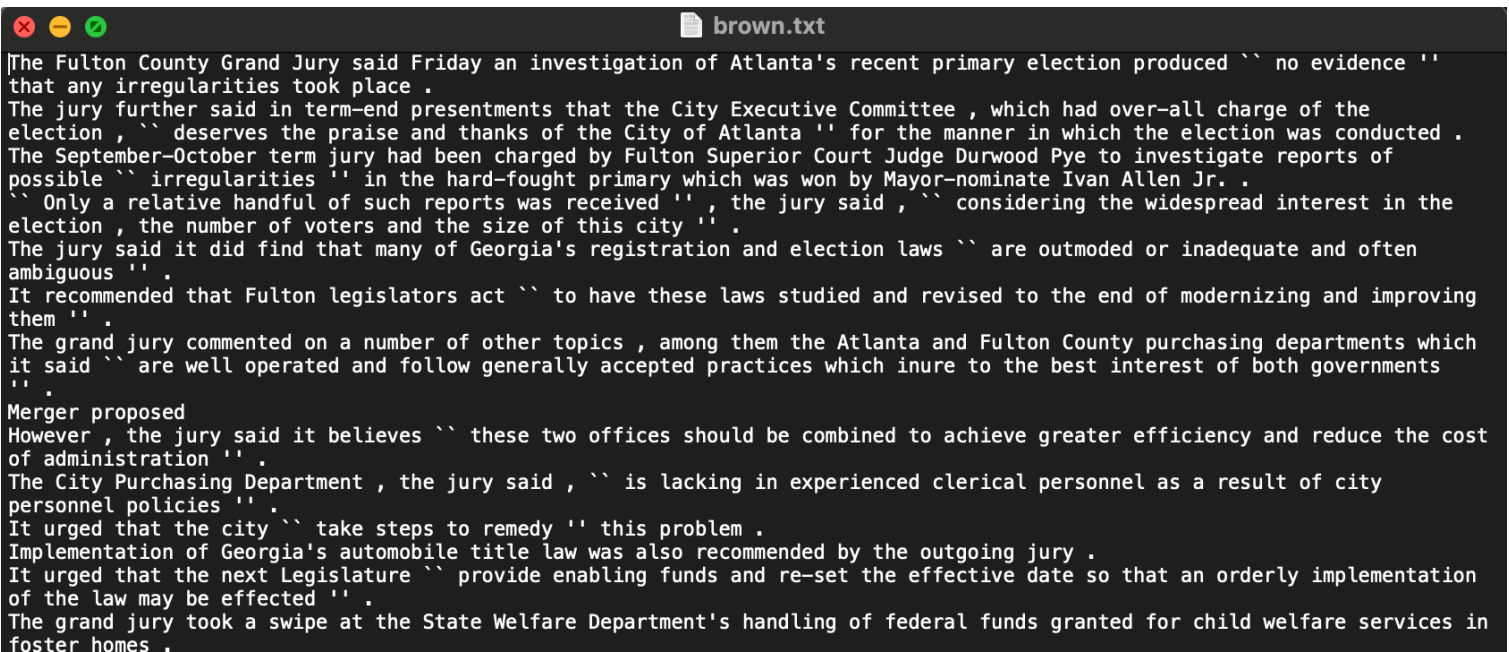

• brown.txt (lines taken from brown.sents() from nltk.corpus)

perl -ne '{s/\b(\S+?)\b/\$c{lc(\$1)}++;/eg} END {@s = sort {\$c{\$b} <=> \$c{\$a}} keys %c; foreach \$k (@s[0..99]) { print "\$k:\$c{\$k} " }}' brown.txt

the:70003 of:36473 and:28935 to:26247 a:23502 in:21422 that:10789 is:10109 ':9865 was:9815 he:9801 for:9500 it:9094 -:8355 with:7290 as:7255 his:6999 on:6765 be:6388 s:6250 i:5932 at:5377 by:5346 this:5146 had:5133 not:4620 are:4394 but:4382 from:4371 or:4226 have:3942 they:3763 an:3751 you:3634 which:3561 one:3504 were:3285 all:3099 her:3036 she:2987 we:2844 there:2844 would:2719 their:2670 him:2619 been:2472 has:2437 when:2331 who:2280 will:2251 t:2246 more:2225 no:2219 if:2198 out:2167 so:2033 up:1974 what:1968 said:1961 can:1942 its:1858 about:1817 than:1796 into:1791 them:1790 only:1748 other:1714 time:1695 new:1646 some:1618 could:1602 these:1573 two:1516 may:1402 first:1389 then:1380 do:1375 man:1364 any:1344 like:1343 my:1319 now:1317 over:1307 such:1303 our:1253 .:1209 me:1185 even:1173 most:1162 made:1147 after:1077 also:1069 did:1044 many:1037 before:1016 must:1015 well:1006 af:1005 back:976 through:974

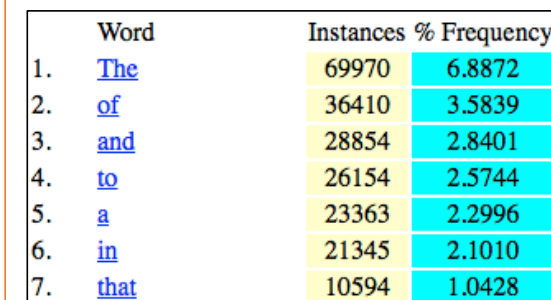

- Using termgraph:
	- pip3 install termgraph (*Python*)
	- termgraph [datafile] (*two columns*: #1 label, #2 value)
- perl -ne '{s/\b(\S+?)\b/\$c{lc(\$1)}++;/eg} END {@s = sort {\$c{\$b} <=> \$c{\$a}} keys<br>%c; foreach \$k (@s[0..19]) { print "\$k \$c{\$k}\n" }}' brown.txt | termgraph

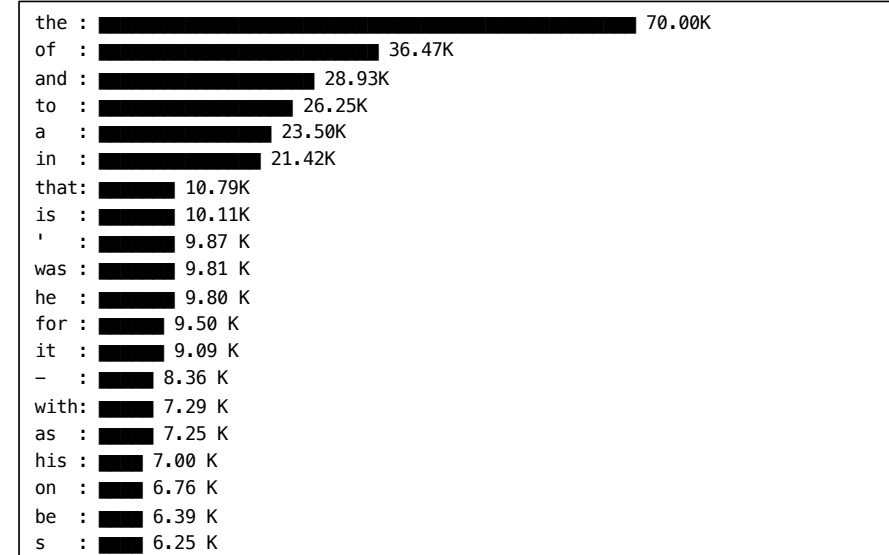

#### from the earlier slide:

- <http://demonstrations.wolfram.com/ZipfsLawAppliedToWordAndLetterFrequencies/>
- Brown Corpus (1,015,945 words): only 135 words are needed to account for half the corpus.

```
perl -ne '{s/\b(\S+?)\b/$c{lc($1)}++;$t++;/eg} END {$t /=2; foreach $k (sort
\{f(c\{\$b\}<=&gt;\c\{\$a\}\}\keys %c) \{\$n++; \$t \text{ -- } \$c\{\$k\}; last if (\$t<0) }; print "\$n\{n''\}"
brown.txt
122
```
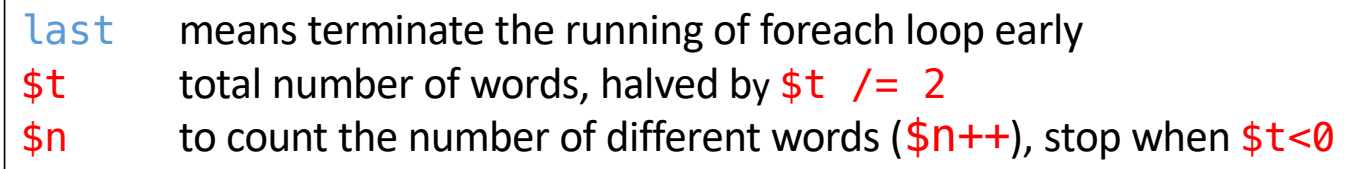

#### • In nltk (Natural Language Toolkit):

python -i zipf.py

>>> import nltk

>>> from nltk.corpus import brown

>>> plot(brown.words())

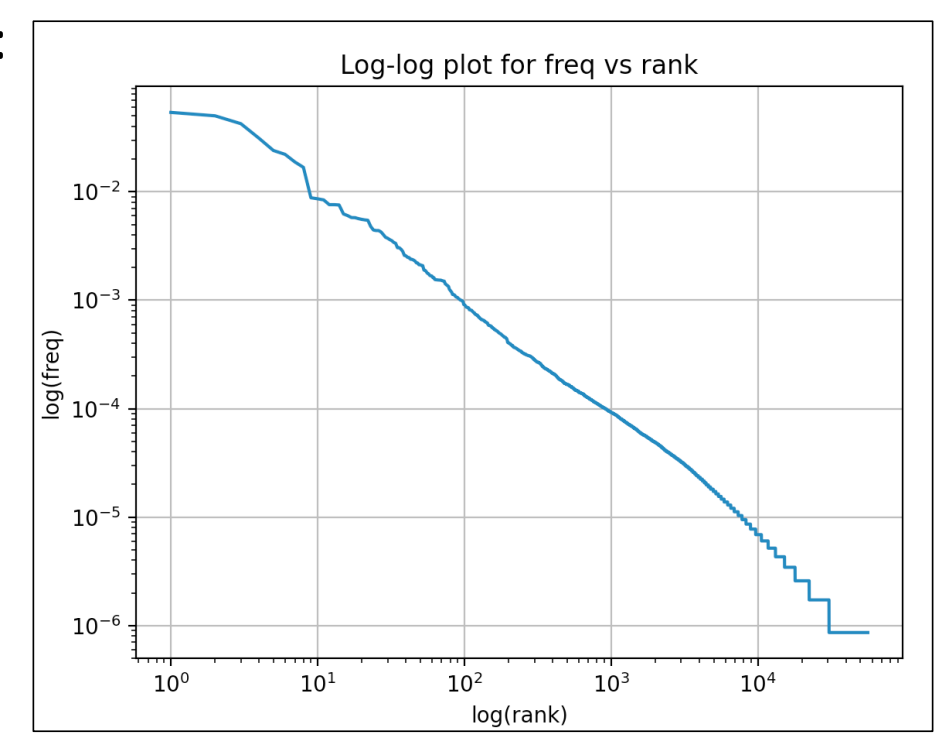

plot([w.lower() for w in brown.words()])

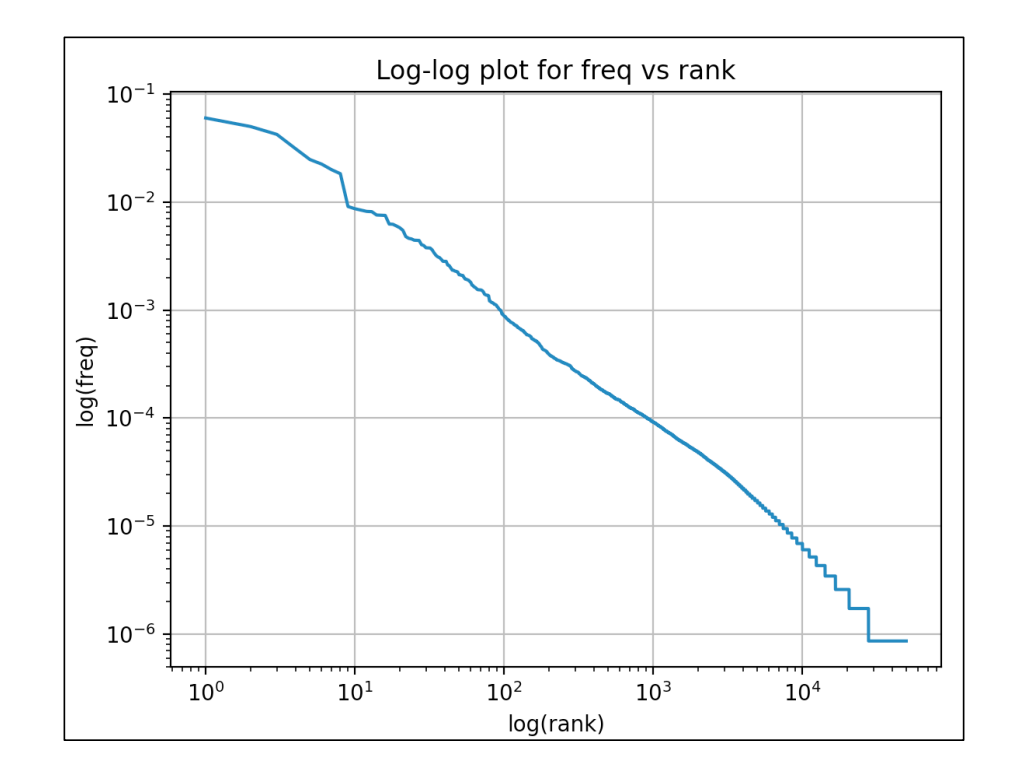